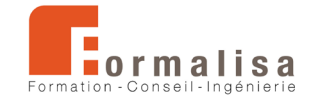

## **INTITULÉ DE LA CERTIFICATION**

## **Conception de maquettes numériques architecturales BIM**

Est inscrite au Registre Spécifique de France Compétences : RS1891 : *[https://www.francecompetences.fr*/recherche/rs/1891/] Sous la forme « Maîtrise des techniques de conception et révision de maquettes numériques BIM ».

Les certificateurs sont **Formalisa** et **Formalisa Institut** (co-certificateur)

**Activités, contextes et situations professionnelles**

La Certification « **Conception de maquettes numériques architecturales BIM** » valide une compétence professionnelle qui décrit la modélisation et la révision de maquettes numériques structurées relatives aux projets de construction, utilisant des plateformes collaboratives et technologies BIM (open source ou non).

Elle permet aux certifiés :

- D'intégrer le secteur et de l'ingénierie et de la construction du bâtiment,
- D'assurer les missions de concepteurs et modeleurs BIM de constructions architecturales.

Ces missions sont associées aux **publics** suivants : dessinateurs, projeteurs, métreurs, conducteurs de travaux, ingénieurs, agenceurs, architectes, urbanistes, géomètres, paysagistes, aménageurs, gestionnaires de patrimoine. Ces publics savent prendre en compte les normes d'accessibilité.

Les publics justifient des **prérequis** suivants :

- Bonne maîtrise de l'outil informatique (Windows ou MacOS)
- Bonnes connaissances des normes et conventions du dessin technique et des méthodes constructives.

Ces prérequis sont vérifiés par l'obtention d'un diplôme (architecte, dessinateur, technicien du bâtiment…), ou par une expérience professionnelle équivalente.

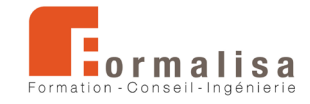

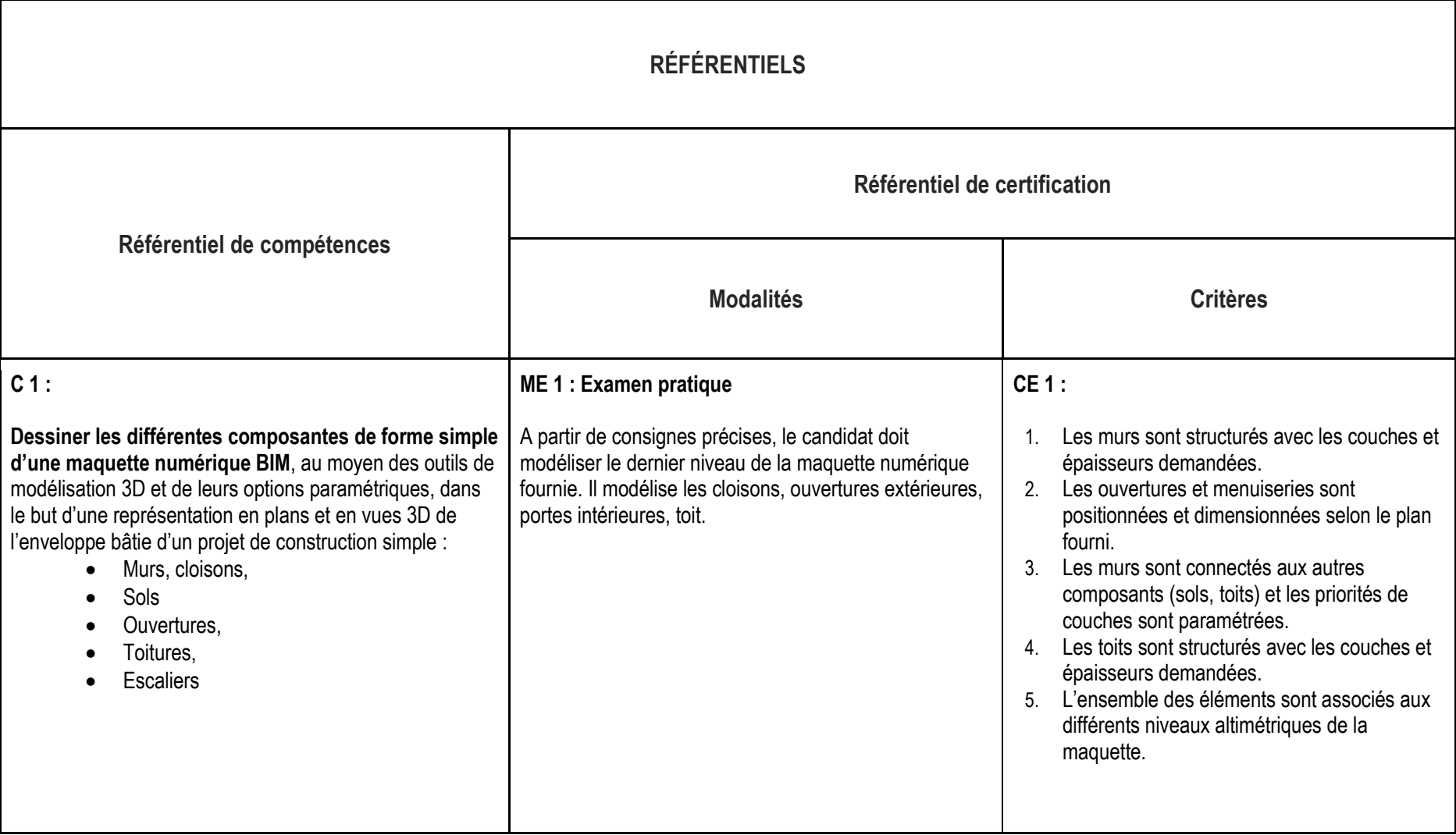

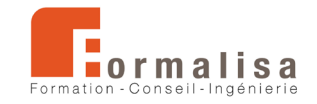

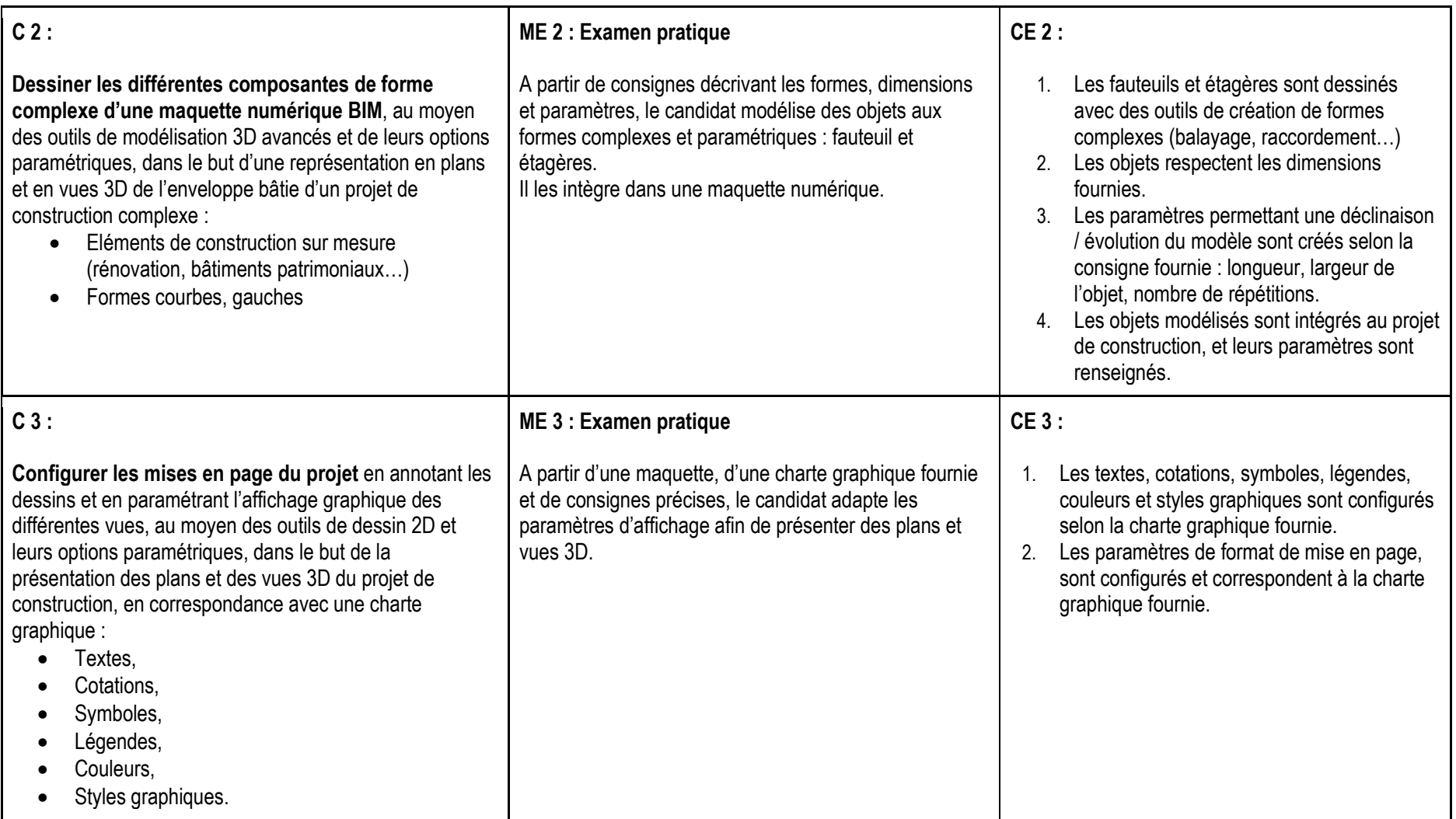

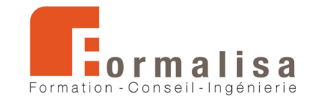

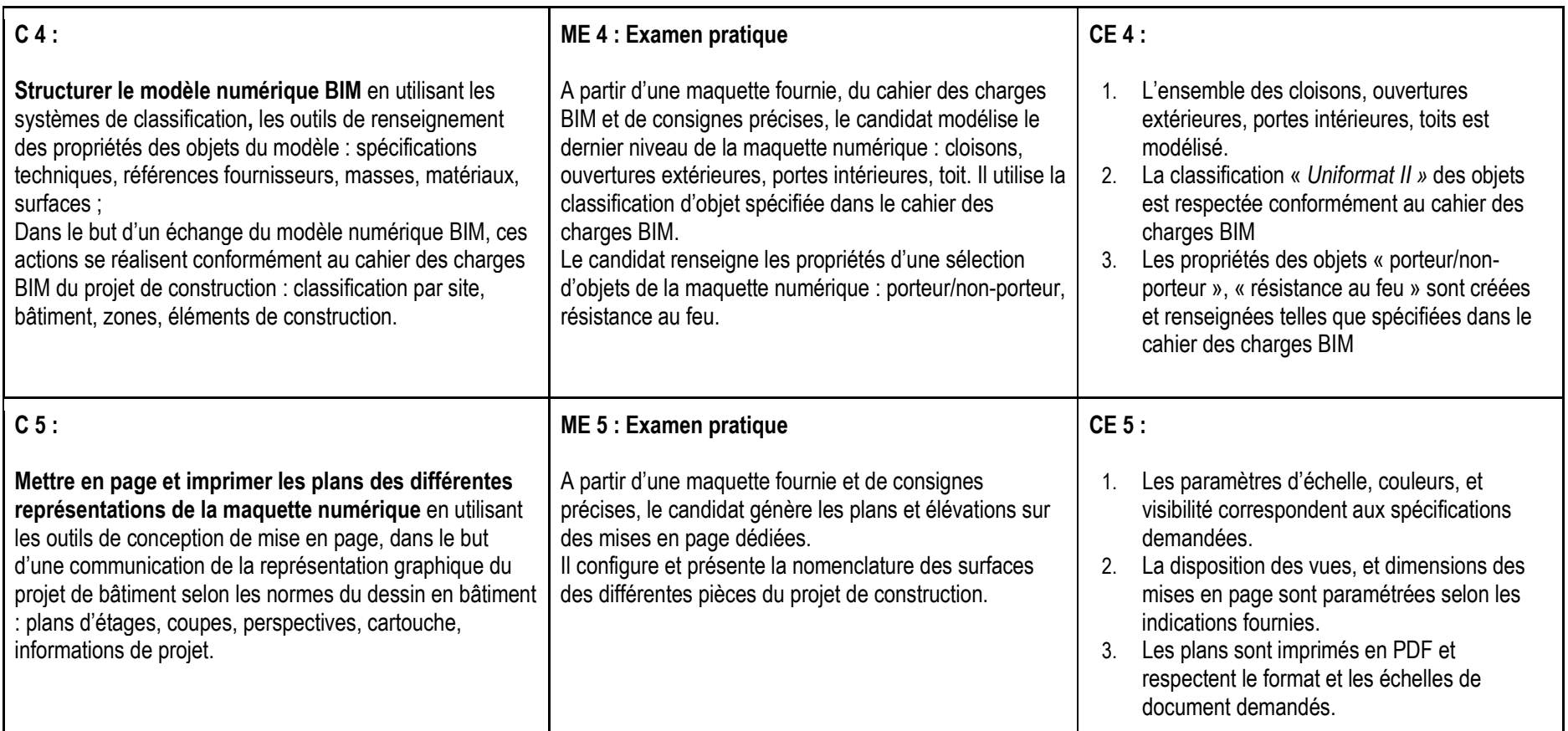

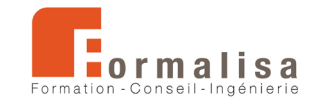

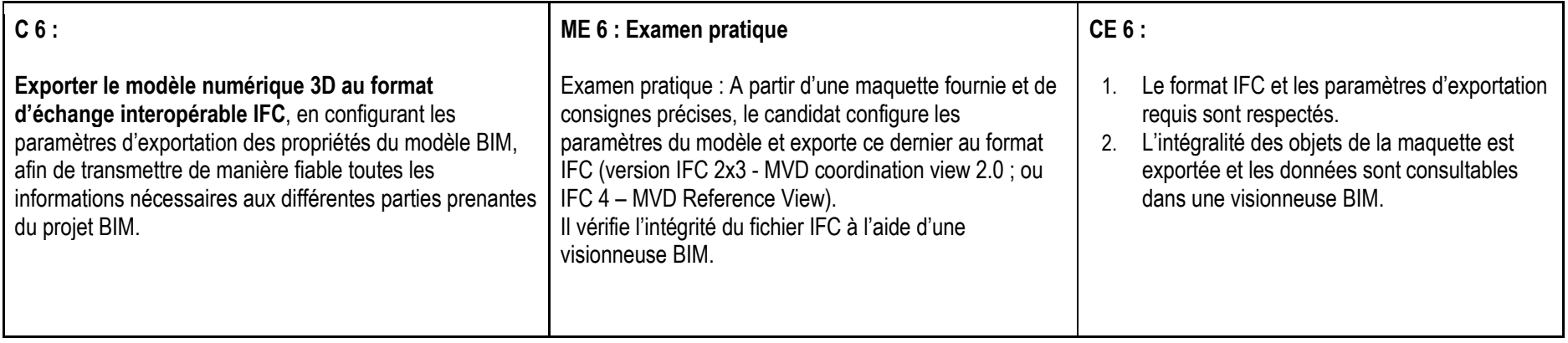